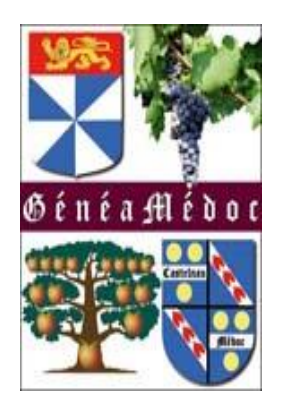

# GENEANET

[www.geneanet.org](http://www.geneanet.com/)

#### Connectez vous à votre compte

 $\leftarrow$   $\rightarrow$  0  $\hat{\omega}$  A https://www.geneanet.org/ Ⅲ☆ ☆ ん ☆ … Geneanet Boutique Geneawiki | Geneastar Racines sportives | Mémoire des lieux Geneanet " Réinventons la généalogie" Inscription **Connexion**  $(?)$  Aide Ma généalogie Rechercher Projets Ressources Communauté **ADN** 

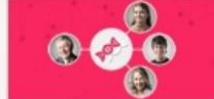

Découvrez Geneanet ADN, le nouveau service en bêta-test de Geneanet ! Si vous avez déjà effectué un test ADN généalogique, envoyez votre fichier ADN sur Geneanet et découvrez de nouveaux cousins ! Cliquez ici pour accéder à Geneanet ADN

- 7 milliards d'individus référencés

#### Mardi 24 mars 2020 (Sainte Catherine de Suede)

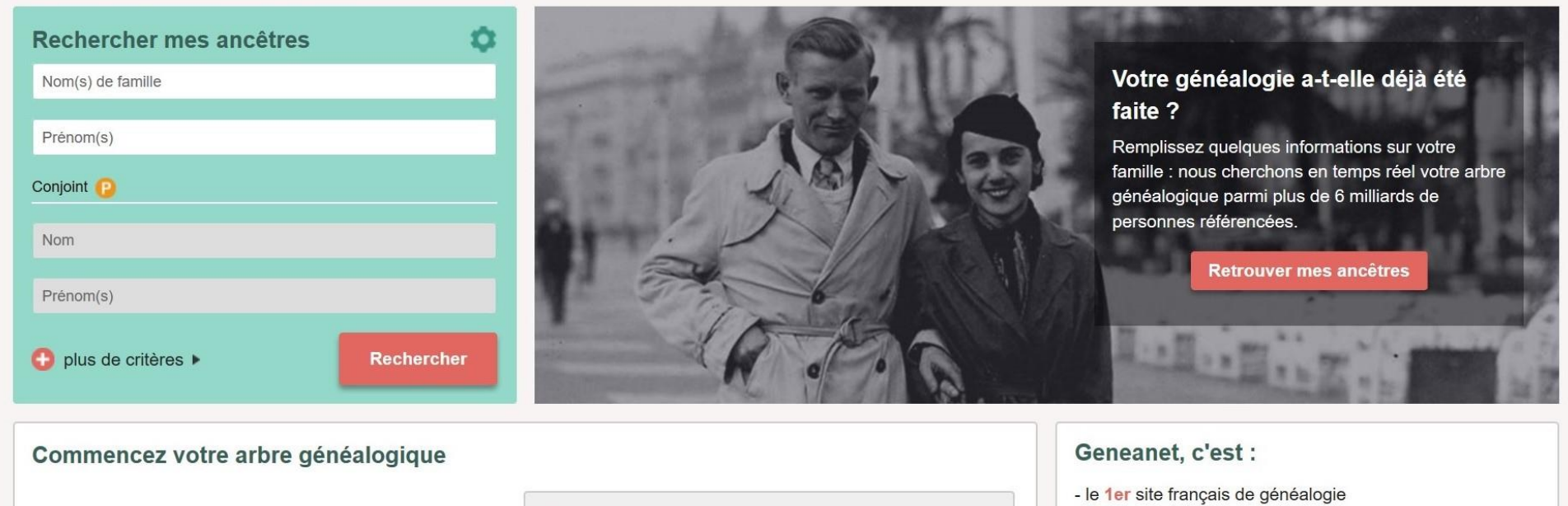

Père

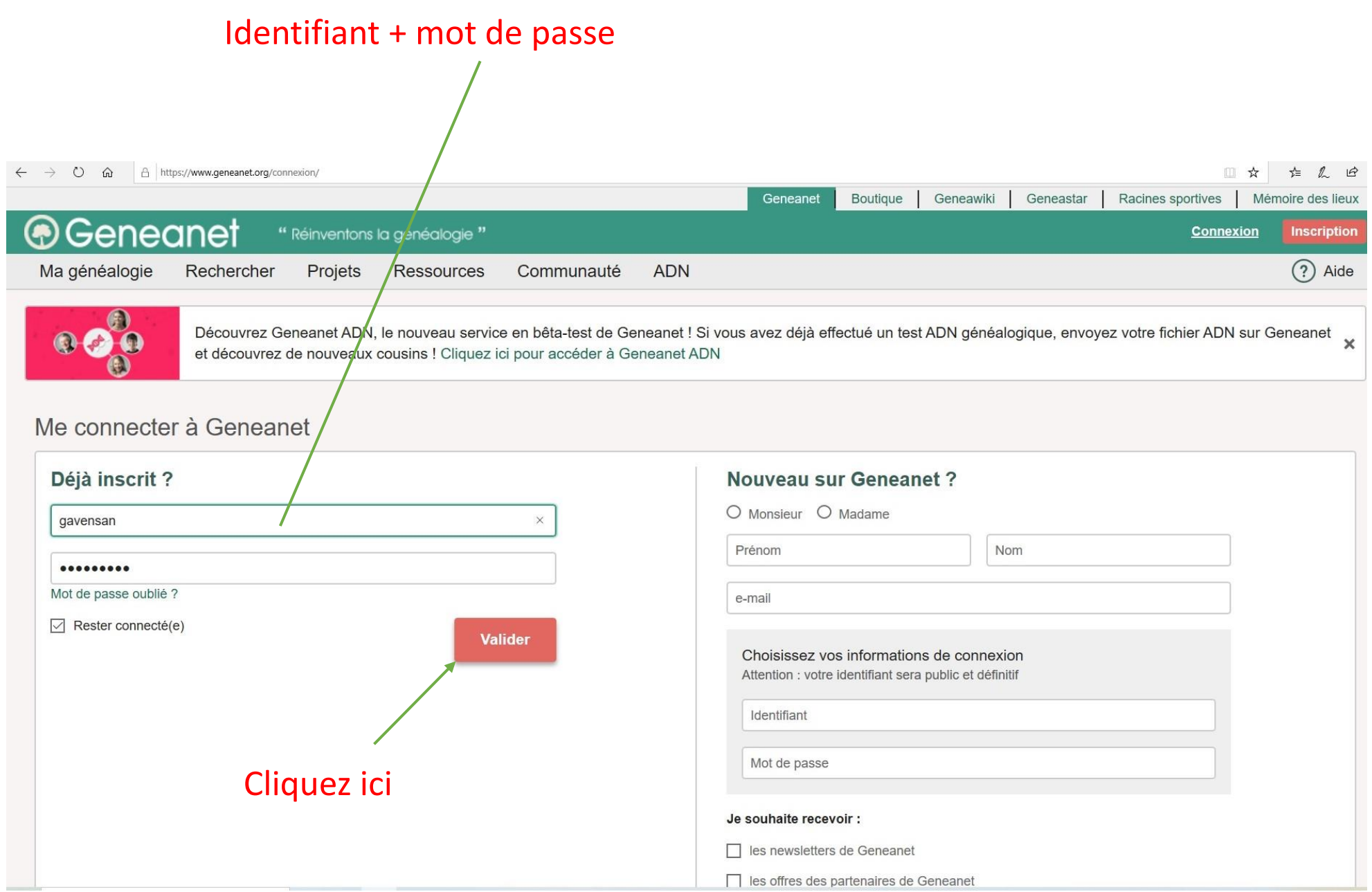

### Testament généalogique

#### 1/ Cliquez sur votre nom

#### 2/ Cliquez sur profil généalogique

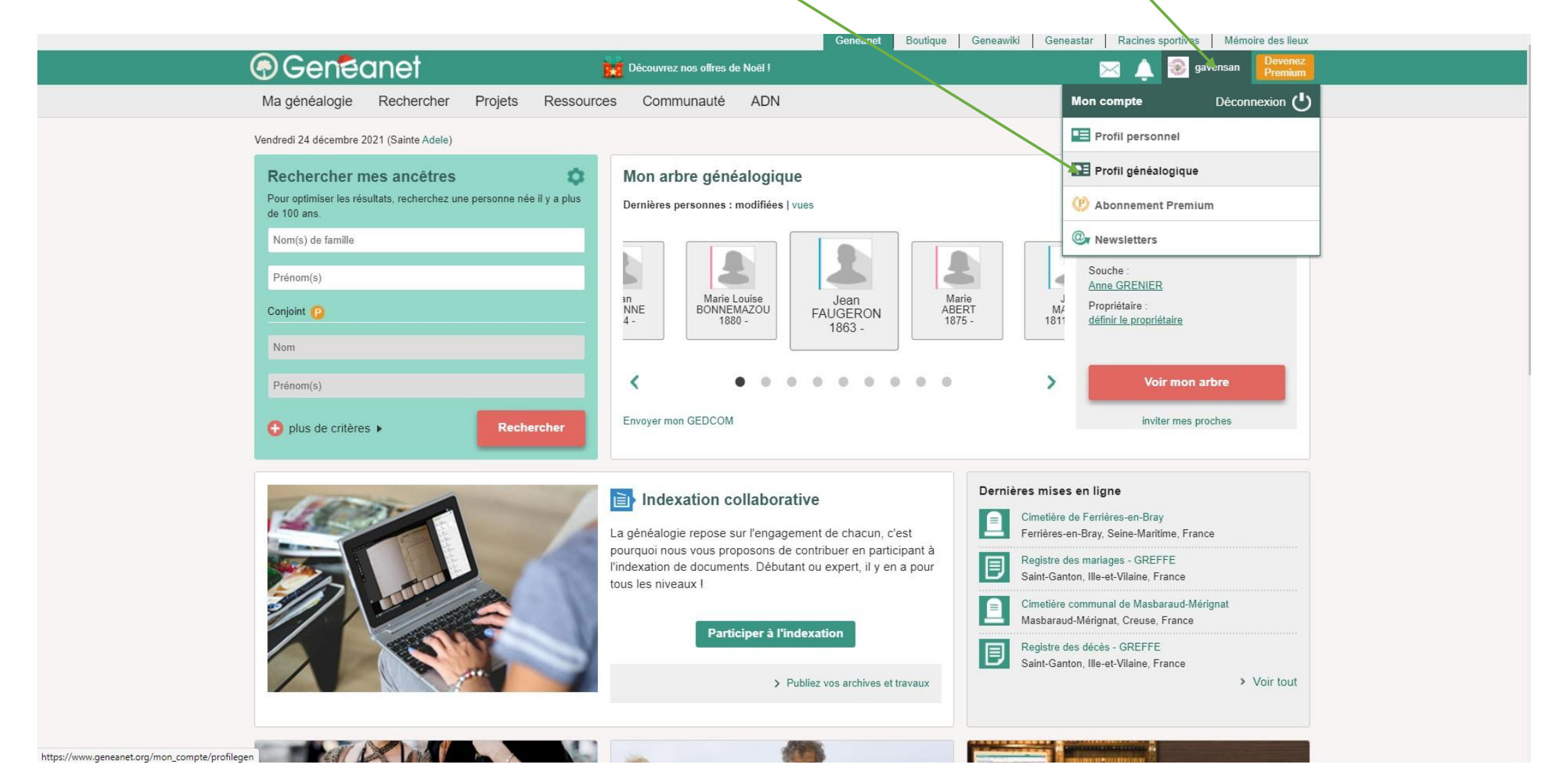

#### Cliquez sur testament généalogique

![](_page_5_Picture_1.jpeg)

Geneanet respecte les généalogistes : vous restez intégralement propriétaire de votre arbre généalogique et des documents que vous partagez sur Geneanet (voir plus)

![](_page_5_Picture_31.jpeg)

### 1/ Cliquez sur oui

![](_page_6_Picture_1.jpeg)

G Geneanet respecte les généalogistes : vous restez intégralement propriétaire de votre arbre généalogique et des documents que vous partagez sur Geneanet (voir plus)

![](_page_6_Picture_38.jpeg)

#### Votre choix est enregistré

![](_page_7_Picture_1.jpeg)

## A vous de jouer

### Bonne recherche à vous tous et toutes

![](_page_8_Picture_2.jpeg)

Le bureau